## **Resultados para o trabalho 6**

```
## Trabalho 6
## Modelo t de Student
# Função densidade
dtv \langle - function(y, mu = 0, sigma2 = 1, nu = 50, log = FALSE) {
  cnu <- gamma(0.5 * (nu + 1)) / (sqrt((nu - 2) * pi) * gamma(0.5 * nu))
  d2 <- (y - mu)^2 / ((nu - 2) * sigma2)
  fy <- cnu / (sqrt(sigma) * (1 + d2)^(0.5 * (nu + 1)))if (log) fy \leftarrow log(fy)
   fy
}
# Tolerância
eps <- 1e-6
# Dados (y)
dados \leftarrow scan()
0.17 0.15 0.08 0.08 1.52 0.09 0.08 0.28 0.08 0.09 1.82 0.09 0.08
0.26 0.09 0.09 0.07 0.10 0.08 0.14 0.08 0.16 0.12 0.17 0.23 0.10 
n <- length(dados)
cat("\nn n =", n)
      n = 26# Modelo normal (EMV)
mucn <- mean(dados)
sigma2cn \leq var(dados) * (n - 1) / n
plot(ecdf(dados), main = "", pch = 20, xlab = "Dados",
      ylab = "Função distribuição")
curve(pnorm(x, mucn, sqrt(sigma2cn)), add = TRUE, col = "blue",
      xlim = c(0, max(dataos)), lwd = 2)
```
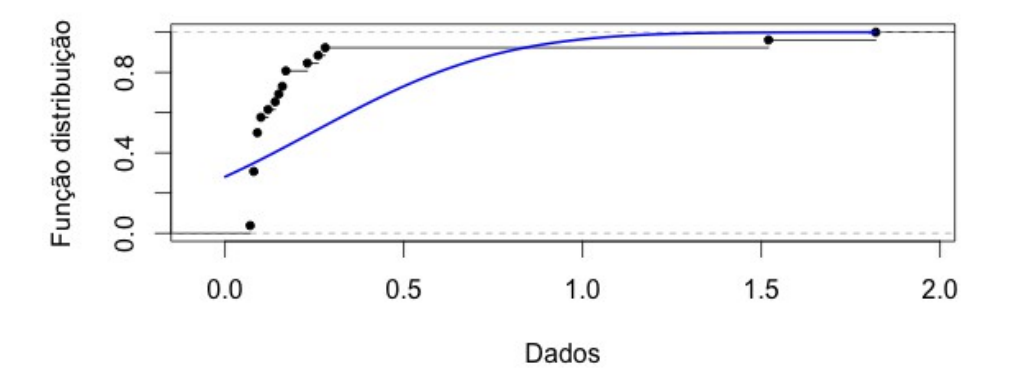

Nota 1. Comente sobre o ajuste com a distribuição normal.

```
# Estimação modelo t
vnu <- c(2.1, 2.5, 3:20) # Graus de liberdade
emvt <- matrix(NA, length(vnu), 2) # EMV modelo t
loqver \leq c()
for (i in 1:length(vnu)) {
    # Estimativas iniciais (EMV modelo normal)
   mu0 < - mucn
   sigma20 <- sigma2cn
   iter < -0\text{diff} <- 1
   while (dif >eps) {
       iter <- iter + 1
       # Passo E
      z \le - (vnu[i] + 1) / (vnu[i] - 2 + (dados - mu0)^2 / sigma20)
       # Passo M
      muc \leq weighted.mean(dados, w = z)
      sigma2c \leq mean(z \star (dados - muc)^2)
       # Critério de parada
      dif \leq max(abs((muc - mu0) / mu0), abs((sigma2c - sigma20) /
                    sigma20))
      mu0 < - muc
      sigma20 <- sigma2c
    }
   emvt[i,] <- c(muc, sigma2c)
   logver[i] \le sum(dtv(dados, mu = muc, sigma2 = sigma2c, nu = vnu[i],
                log = TRUE))
    cat("\n nu:", vnu[i], "\n Iterações:", iter, "mu, sigma2", 
        c(muc, sigma2c))
}
plot(vnu, logver, type = "b", xlab = expression(nu), 
      ylab = "Max. log-verossimilhança", pch = 20)
```
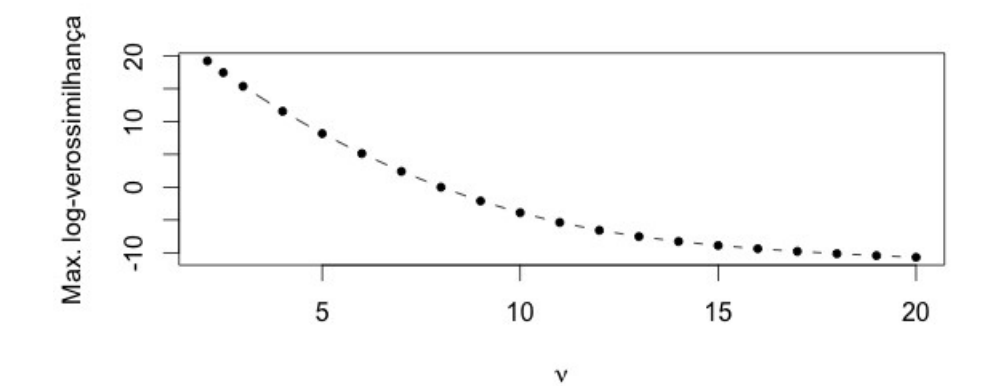

2

```
# EMV modelo t
imax <- which.max(logver)
cat("\n EMV modelo t (mu, sigma2, nu):", c(emvt[imax,], vnu[imax]))
     EMV modelo t (mu, sigma2, nu): 0.1019012 0.03355534 2.1
```
# Pesos

plot(z, type = "h", xlab = "Observação", ylab = "Peso") abline(h = 1, lty = 2, col = "blue", lwd = 2)

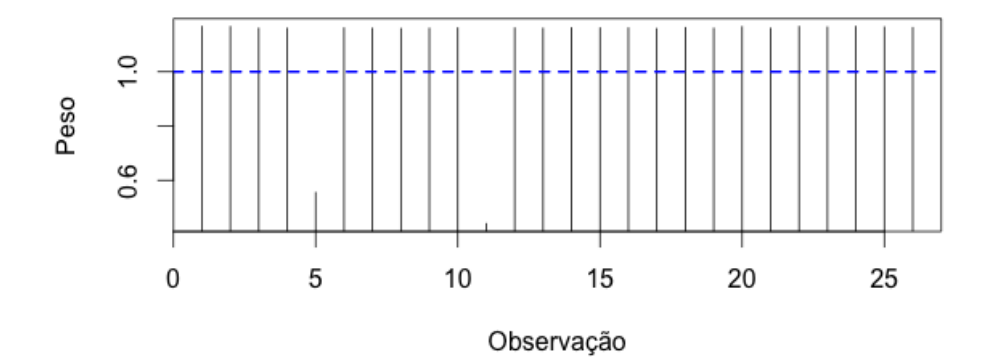